# NAG Library Function Document

# nag double quantiles (g01amc)

## <span id="page-0-0"></span>1 Purpose

nag double quantiles (g01amc) finds specified quantiles from a vector of unsorted data.

## 2 Specification

```
#include <nag.h>
#include <nagg01.h>
void nag_double_quantiles (Integer n, double rv[], Integer nq,
     const double q[], double qv[], NagError *fail)
```
## 3 Description

A quantile is a value which divides a frequency distribution such that there is a given proportion of data values below the quantile. For example, the median of a dataset is the 0:5 quantile because half the values are less than or equal to it; and the 0:25 quantile is the 25th percentile.

nag double quantiles (g01amc) uses a modified version of Singleton's 'median-of-three' Quicksort algorithm (Singleton (1969)) to determine specified quantiles of a vector of real values. The input vector is partially sorted, as far as is required to compute desired quantiles; for a single quantile, this is much faster than sorting the entire vector. Where necessary, linear interpolation is also carried out to return the values of quantiles which lie between two data points.

## 4 References

Singleton R C (1969) An efficient algorithm for sorting with minimal storage: Algorithm 347 Comm. ACM <sup>12</sup> <sup>185</sup>–<sup>187</sup>

## 5 Arguments

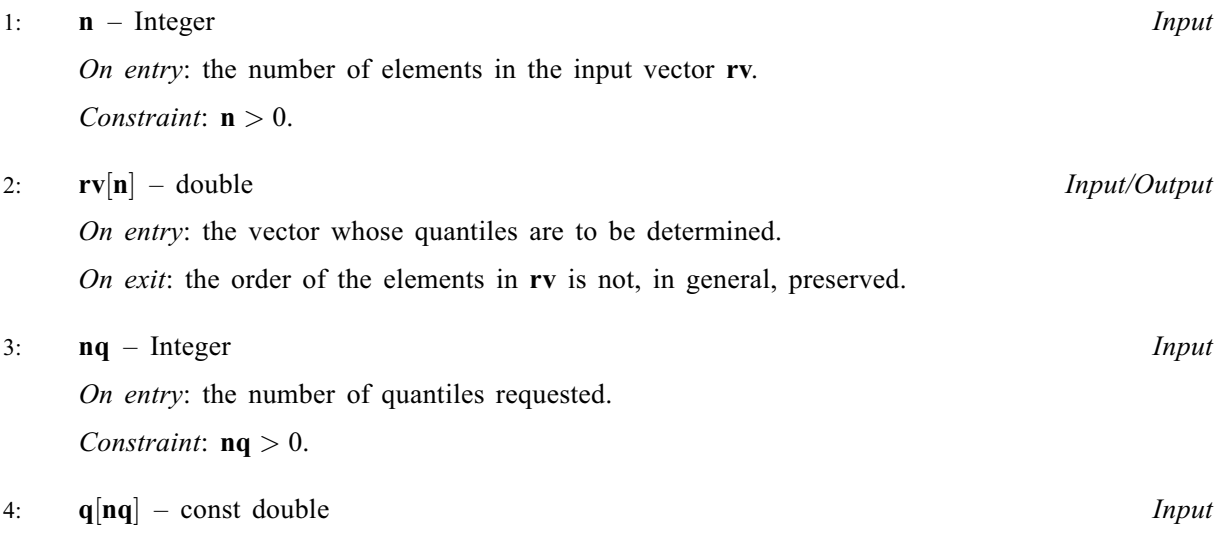

On entry: the quantiles to be calculated, in ascending order. Note that these must be between 0.0 and 1:0, with 0:0 returning the smallest element and 1:0 the largest.

<span id="page-1-0"></span>Constraints:

 $0.0 \le \mathbf{q}[i-1] \le 1.0$  $0.0 \le \mathbf{q}[i-1] \le 1.0$  $0.0 \le \mathbf{q}[i-1] \le 1.0$ , for  $i = 1, 2, \ldots, \mathbf{nq};$  $i = 1, 2, \ldots, \mathbf{nq};$  $i = 1, 2, \ldots, \mathbf{nq};$  $q[i-1] \le q[i], \text{ for } i = 1, 2, \dots, nq-1.$  $q[i-1] \le q[i], \text{ for } i = 1, 2, \dots, nq-1.$  $q[i-1] \le q[i], \text{ for } i = 1, 2, \dots, nq-1.$  $q[i-1] \le q[i], \text{ for } i = 1, 2, \dots, nq-1.$ 

## 5:  $q\mathbf{v}[\mathbf{n}\mathbf{q}] -$  double

 $\begin{array}{c} \text{double} \\ \text{Output} \end{array}$ On exit:  $\mathbf{q}v[i-1]$  $\mathbf{q}v[i-1]$  $\mathbf{q}v[i-1]$  contains the quantile specified by the value provided in  $\mathbf{q}[i-1]$ , or an interpolated value if the quantile falls between two data values interpolated value if the quantile falls between two data values.

6: **fail** – NagError \* Input/Output The NAG error argument (see Section 2.7 in How to Use the NAG Library and its Documentation).

## 6 Error Indicators and Warnings

### NE\_ALLOC\_FAIL

Dynamic memory allocation failed.

See Section 3.2.1.2 in How to Use the NAG Library and its Documentation for further information.

## NE\_BAD\_PARAM

On entry, argument  $\langle value \rangle$  had an illegal value.

## NE\_INT

O[n](#page-0-0) entry,  $\mathbf{n} = \langle value \rangle$ . Co[n](#page-0-0)straint:  $n > 0$ .

On entry,  $\mathbf{nq} = \langle value \rangle$  $\mathbf{nq} = \langle value \rangle$  $\mathbf{nq} = \langle value \rangle$ . Constraint:  $nq > 0$  $nq > 0$ .

#### NE\_INTERNAL\_ERROR

An internal error has occurred in this function. Check the function call and any array sizes. If the call is correct then please contact NAG for assistance.

An unexpected error has been triggered by this function. Please contact NAG. See Section 3.6.6 in How to Use the NAG Library and its Documentation for further information.

## NE\_NO\_LICENCE

Your licence key may have expired or may not have been installed correctly. See Section 3.6.5 in How to Use the NAG Library and its Documentation for further information.

## NE\_O\_NOT\_ASCENDING

On entry, [q](#page-0-0) was not in ascending order.

## NE\_Q\_OUT\_OF\_RANGE

On entry, an element of [q](#page-0-0) was less than 0.0 or greater than 1.0.

#### NE\_STACK\_OVERFLOW

Internal error. Please contact NAG.

## 7 Accuracy

Not applicable.

## 8 Parallelism and Performance

nag\_double\_quantiles (g01amc) is not threaded in any implementation.

## 9 Further Comments

The average time taken by nag double\_quantiles (g01amc) is approximately proportional to  $\mathbf{n} \times (1 + \log(\mathbf{n}\mathbf{q}))$  $\mathbf{n} \times (1 + \log(\mathbf{n}\mathbf{q}))$  $\mathbf{n} \times (1 + \log(\mathbf{n}\mathbf{q}))$ . The worst case time is proportional to  $\mathbf{n}^2$  but this is extremely unlikely to occur.

## 10 Example

This example computes a list of quantiles from an array of doubles and an array of point values.

#### 10.1 Program Text

```
/* nag_double_quantiles (g01amc) Example Program.
 *
 * NAGPRODCODE Version.
*
* Copyright 2016 Numerical Algorithms Group.
*
* Mark 26, 2016.
*/
#include <nag.h>
#include <stdio.h>
#include <nag_stdlib.h>
#include <naq_stddef.h>
#include <nagg01.h>
int main(void)
{
  /* Scalars */
 Integer exit_status = 0, i, n, nq;
  /* Arrays */
 double *\text{vec} = 0, *\text{quants} = 0, *\text{quant\_vec} = 0;
  /* Nag Types */
 NagError fail;
 INIT_FAIL(fail);
  /* Skip heading in data file */
#ifdef _WIN32
 scanf_s("%*[^\n]");
#else
 scanf("%*[^\n]");
#endif
 printf("nag_double_quantiles (g01amc) Example Program Results\n");
#ifdef _WIN32
 scanf s("%" NAG_IFMT "", &n);
#else
 scanf("%" NAG IFMT "", &n);
#endif
#ifdef WIN32
 scanf_s("%" NAG_IFMT "", &nq);
#else
 scanf("%" NAG_IFMT "", &nq);
#endif
  if (n > = 1 \& n \leq -1) {
    if (!(vec = NAG\_ALLOC(n, double)) ||!(quants = NAGALLOC(nq, double)) ||
        !(quant_vec = NAG_ALLOC(nq, double)))
    {
     printf("Allocation failure\n");
      exit_status = -1;
      goto END;
    }
```

```
}
  else {
    if (n < 1) {
     printf("Invalid n.\n");
    \mathfrak{r}else {
     printf("Invalid nq.\n");
    }
    exit_status = 1;
   goto END;
  }
  for (i = 0; i < n; ++i)#ifdef _WIN32
   scanf_s("%lf", &vec[i]);
#else
    scanf("%lf", &vec[i]);
#endif
  for (i = 0; i < nq; ++i)#ifdef WIN32
   scanf_s("%lf", &quants[i]);
#else
    scanf("%lf", &quants[i]);
#endif
  /* nag_double_quantiles (g01amc).
   * Find quantiles of set of values of data type double
  */
  nag_double_quantiles(n, vec, nq, quants, quant_vec, &fail);
  if (fail.code != NE_NOERROR) {
   printf("Error from nag_double_quantiles (g01amc).\n%s\n", fail.message);
    exit_status = 1;
    goto END;
  }
  printf(" Quantile Result\n\n");
  for (i = 0; i < nq; ++i) {
                        87.4f\ n", quants[i], quant_vec[i]);
  }
END:
 NAG_FREE(vec);
  NAG_FREE(quants);
 NAG_FREE(quant_vec);
 return exit_status;
}
```
#### 10.2 Program Data

```
nag_double_quantiles (g01amc) Example Program Data
22
5
0.5 0.729 0.861 0.44 0.791 0.001 0.062 0.912 0.27 0.141 0.32 0.133
0.654 0.285 0.553 0.438 0.316 0.696 0.718 0.293 0.704 0.029
0.0 0.25 0.73 0.9 1.0
```
### 10.3 Program Results

nag\_double\_quantiles (g01amc) Example Program Results Quantile Result

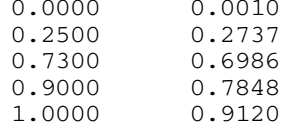